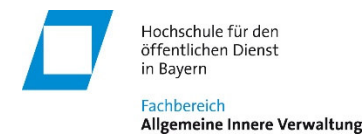

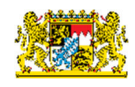

# **Empfehlung zur Notebook-Ausstattung für das Studium am Fachbereich AIV der HföD Studienjahrgang 2023/2026**

Das Studium am Fachbereich Allgemeine Innere Verwaltung (AIV) wird neben der klassischen Präsenzlehre auch umfangreiche Selbstlernanteile und Online-Lehrveranstaltungen enthalten. Das bedeutet, dass für das Studium auch ein internetfähiges Notebook benötigt wird. Die Ausstattung orientiert sich dabei an den Ausbildungsbehörden, die im Standard WINDOWSbasierte Systeme einsetzen. Tablet-PCs und Systeme mit anderen Betriebssystemen außer WINDOWS sind für die Bearbeitung von Übungsaufgaben und Prüfungen nicht geeignet. Folgende Mindestausstattung wird benötigt:

Hardware:

- WINDOWS-Notebook (Empfehlung mind. 15"-Display, da bei kleineren Displays die Darstellung sehr klein wird) mit
	- o WLAN
	- o USB-Schnittstelle
	- o Kamera, Mikrofon und Lautsprecher (i.d.R. im Notebook bereits integriert).
	- o Headset für die Teilnahme an Online-Lehrveranstaltungen (empfohlen), da die Dozierenden dadurch akustisch besser verstanden werden können und bei eigenen Sprachbeiträgen eine erheblich bessere Qualität zu erzielen ist.
	- o Externe Maus und Tastatur werden für die Bearbeitung umfangreicher Dokumente empfohlen.

*Hinweis: Bei der Verwendung von nicht WINDOWS-basierenden Notebooks (oder Tablets) können wegen des unterschiedlichen Funktionsumfangs unter Umständen nicht alle Lehrinhalte und Übungen bearbeitet werden.* 

# *Achtung!*

*Am Fachbereich kann lediglich für WINDOWS-basierende Geräte und nur in begrenztem Umfang Hilfestellung bei Störungen geleistet werden – für alle anderen Geräte (Android, Apple, LINUX, …) ist dies ausgeschlossen.* 

 Evtl. USB-Stick, sofern Sie größere Datenmengen mit Ihren Mitstudierenden austauschen wollen.

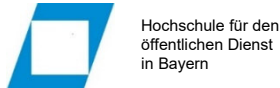

Software:

WINDOWS-10 oder WINDOWS-11

*Achtung!* 

*Das inzwischen am Markt verfügbare WINDOWS-11 ist bislang nicht Behördenstandard und wird daher am Fachbereich noch nicht eingesetzt. Die Lehre bezieht sich daher weiterhin auf WINDOWS-10. Eine Teilnahme an den Lehrveranstaltungen ist jedoch auch unter WINDOWS-11 möglich. Andere Betriebssysteme (z.B. Android, iOS, LINUX, …) sind für die Teilnahme an den Lehrveranstaltungen und online-Prüfungen nicht geeignet.* 

 MS-Office ab Version 2016 (mindestens Word, Excel; PowerPoint und Outlook) Das Office-Paket muss lokal und als deutschsprachige Version installiert sein – keine Cloud-Variante!

Freeware-Office-Pakete wie z.B. LibreOffice, OpenOffice, etc. bzw. ältere MS-Office-Versionen sind nicht ausreichend kompatibel und daher nicht geeignet.

*Die Aufgaben, Übungen und Lern- bzw. Erklärvideos für IT-basierende Lehrveranstaltungen sind auf Basis von Office2019 erstellt. Bezüglich des Funktionsumfangs sind aber auch die Versionen Office2021, Office2019, Office2016 oder Office365 geeignet. Hier können Darstellung und Symbole geringfügig abweichen.* 

*Anmerkung: Mit Beginn des Studiums haben Studierende des Fachbereichs Allgemeine Innere Verwaltung die Möglichkeit, Office365 ProPlus für 4,99 € pro Jahr zur lokalen Installation auf bis zu 5 PCs und zusätzlich auf 5 mobilen Geräten wie iPads, Android Tablets und Smartphones zu erwerben. Dieses Angebot der Firma Microsoft wird vom Provider DrVis Software bereitgestellt Die Nutzungsgebühr ist dann direkt beim Provider zu entrichten.* 

*Hinweis: Die Speicherung von personenbezogenen und/oder vertraulichen Daten darf aus datenschutzrechtlichen Gründen grundsätzlich nicht in öffentlichen Cloudspeichern (z.B. Microsoft-Cloud, iCloud, DropBox, usw.) erfolgen. Der Erwerb von Cloudspeicherplatz ist daher für die Teilnahme an den Lehrveranstaltungen am Fachbereich nicht erforderlich.* 

- Virenschutzprogramm (möglichst mit automatischer Aktualisierung) (z.B. G Data, McAfee, Norton, Avira, Microsoft Defender, …)
- separates Packprogramm (empfohlen das Freeware Tool 7Zip) neben dem im WINDOWS integrierten ZIP-Packer
- PDF-Reader: Acrobat Reader DC (Die in die Browser integrierten PDF-Reader sind nicht ausreichend, um z.B. die Kommentare in elektronischen Korrekturen einzusehen)
- PDF-Drucker (empfohlen das Freeware Tool PDF24, Microsoft Print-to-PDF)
- HTML5-fähiger Browser (z.B. Chrome, Neuer Edge,…)

*Hinweis: Sowohl Firefox als auch die alte Version des Edge-Browsers sind in Verbindung mit unserer Lernplattform sowie unserem virtuellen Lehrsaalsystem nicht geeignet. Gem. unseren Erfahrungen laufen Lernmanagementsystem und virtuelles Lehrsaalsystem mit dem Chrome-Browser technisch am stabilsten.* 

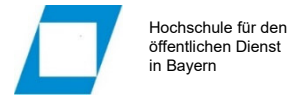

- **Bildbetrachter** (z.B. IrfanView oder Microsoft Foto-Viewer)
- Videoanzeigeprogramm: VLC Player

# *Hinweis:*

*Die Funktionsfähigkeit unserer Lehrvideos wird für das kostenlose Produkt VLC Player sichergestellt. Bei Verwendung von anderen Videoanzeigeprogrammen sind ggf. benötigte Codecs selbständig zu installieren. Support kann hierfür nicht geleistet werden.* 

#### *Hinweis:*

*Bei Störungen benötigen Sie für das Notebook ggf. auch die Zugangsdaten zur lokalen Administrationskennung, da sonst am Fachbereich keinerlei technische Hilfestellung geleistet werden kann. Dies gilt auch für Notebooks, die Ihnen evtl. von ihrem Dienstherrn zur Verfügung gestellt werden.* 

# **Hinweis zu Notebooks, die von den Ausbildungsbehörden gestellt werden:**

Die Studierenden müssen im Verlauf des Studiums Einstellungen wie folgt ändern können:

- Anlage von Mailkonten in Outlook bzw. als eigenständiges Mailprofil
- Festlegung der Standardspeicherorte für Office-Anwendungen
- Definition und Speicherung eigener Office-Vorlagen

Eine Hilfestellung bei Problemen kann durch den Fachbereich nur für Themen erfolgen, für die keine Administrationsrechte erforderlich sind.